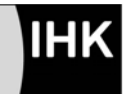

PAL - Prüfungsaufgaben- und Lehrmittelentwicklungsstelle **IHK Region Stuttgart** 

# **Inhaltliche Erweiterung – Zerspanungsmechaniker/-in – Schriftliche Abschlussprüfung Teil 2 – Sommer 2012**

Stand: Juni 2011

### **Inhalt:**

- 1. Allgemeines ...........................................1
- 2. Hintergund .............................................1
- 3. Einführung..............................................1
- 4. Anlagen..................................................1

## **1. Allgemeines**

Grundlage der Abschlussprüfung Teil 2 ist die Ausbildungsverordnung des Berufs Zerspanungsmechaniker/-in vom 23. Juli 2007.

## **2. Hintergrund**

Das im Sommer 2009 eingeführte PAL-Programmiersystem deckt viele Anforderungen ab, die an moderne Steuerungen gestellt werden. Dies zeigen die positiven Rückmeldungen zu den vergangenen Prüfungen. In verschiedenen Stellungnahmen wurden inhaltliche Erweiterungen gewünscht, um den Prüflingen eine größere Programmierplattform gemäß den heutigen Anforderungen bieten zu können.

Um der Nachfrage und den Anforderungen gerecht zu werden, wurde im Herbst 2010 über die einzelnen IHK-Ländergemeinschaften, eine Umfrage bezüglich der inhaltlichen Erweiterungen bei den ausbildenden Betrieben, Berufsschulen und Prüfern durchgeführt. Nach Auswertung der bundesweiten Umfrage und unter Berücksichtigung des Beschlusses des Technischen Ausschusses werden wie vom Fachausschuss beschlossen weitere Inhalte des PAL-Programmiersystems Drehen und Fräsen schrittweise umgesetzt.

Der bisherige Umfang der Prüfung wird beibehalten.

## **3. Einführung**

Inhaltliche Erweiterungen werden stets zuerst ohne Bewertung und beispielhaft in den schriftlichen Prüfungen abgebildet. Diese Inhalte können in nachfolgenden Prüfungen zur Anwendung und Bewertung kommen. In der Schriftlichen Abschlussprüfung Teil 2 Sommer 2011 wurde erstmals beispielhaft zu der bisherigen Programmieranleitung (Auszug aus dem PAL-Programmiersystem) eine variable Programmieranleitung mit Erweiterungen beigelegt.

Ab der Schriftlichen Abschlussprüfung Teil 2 Sommer 2012 werden erstmals die in den vorausgegangenen Prüfungen beispielhaft aufgezeigten Erweiterungen inhaltlich prüfungsrelevant.

## **4. Anlagen**

Auf den folgenden Seiten ist die variable Programmieranleitung Drehen und die variable Programmieranleitung Fräsen dargestellt, die der Schriftlichen Abschlussprüfung Teil 2 Sommer 2011 beigelegt war. Zusätzlich erhalten Sie hierzu die passenden Programmausschnitte.

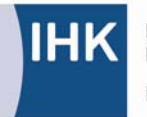

**IHK** PAL - Prüfungsaufgaben- und **IHK Region Stuttgart** 

## **PAL Prüfungsaufgaben und Lehrmittelentwicklungsstelle IHK Region Stuttgart**

Jägerstr. 30, 70174 Stuttgart, Telefon 0711 615577-0, Telefax -30 pal@stuttgart.ihk.de, www.ihk-pal.de

### Code Bedeutung

#### **G18 Drehebene**

- HS Hauptspindelbearbeitung
- GS Gegenspindelbearbeitung
- GSU Gegenspindelbearbeitung mit Drehung des XYZ-Koordinatensystems um 180° um die X-Achse

#### G30 Umspannen

- Q1 Umspannen des Werkstücks auf der Hauptspindel DE Einspannposition der Spannmittelvorderkante zum aktuellen
- ungedrehten Werkstückkoordinatensystem der Hauptspindel

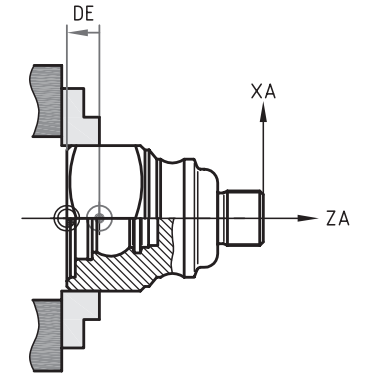

 $60$  $61$ 

> ZA  $Z<sub>1</sub>$

#### **G17 Stirnseitenbearbeitungsebene**

- G81 Bohrzyklus (nur gültig bei angewählter G17-Ebene)
- 
- ZA Tiefe absolut<br>ZI Inkrementell a ZI Inkrementell ab Materialoberfläche<br>V Abstand Sicherheitsebene v d Ma
- Abstand Sicherheitsebene v. d. Materialoberfläche

G77 Mehrfachzyklusaufruf auf einem Lochkreis (nur gültig bei angewählter G17-Ebene)

R Radius des Lochkreises AN Polarer Winkel der ersten Zyklusaufrufposition AI Inkrementwinkel<br>
O Anzahl der Objek Anzahl der Objekte I / IA X-Mittelpunktkoordinate J / JA Y-Mittelpunktkoordinate Z Koordinateneingabe (gesteuert durch G90/G91) ZA Absolutmaß ZI Inkrementalmaß zur aktuellen Werkzeugposition

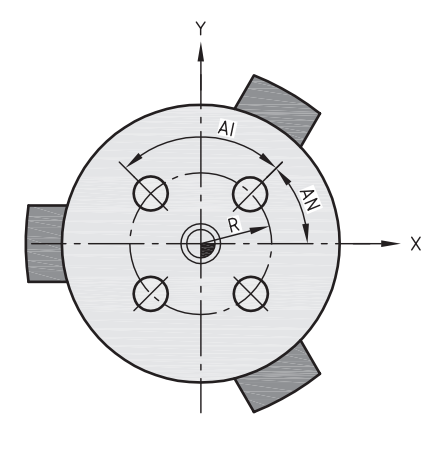

 $\vee$ 

#### **Einschaltzustand beim Start eines CNC-Programmes**

**G18, G90, G53, G71, G1, G97, G95, G40 M5, M9, M60 F0.0 E0.0 S0**

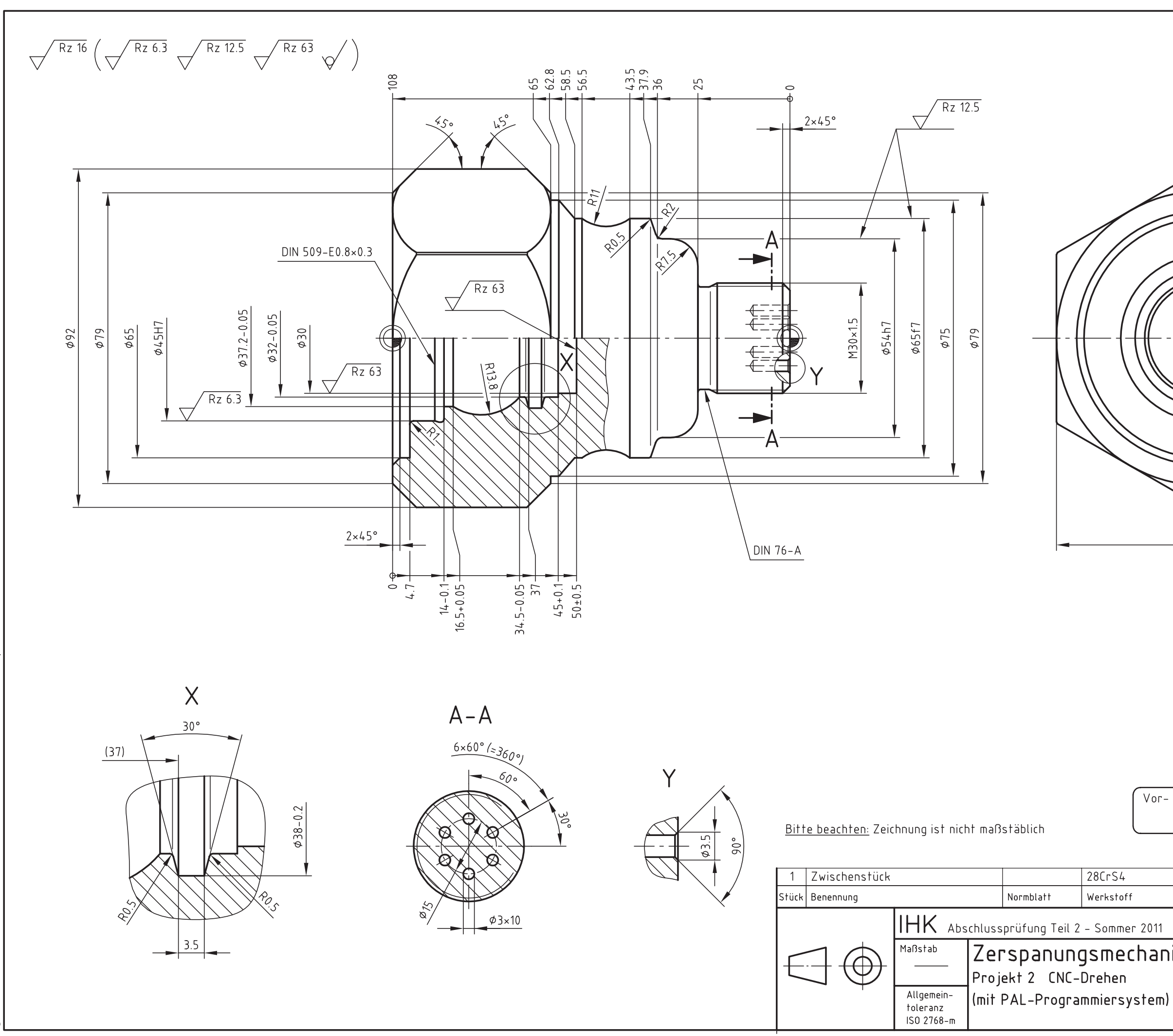

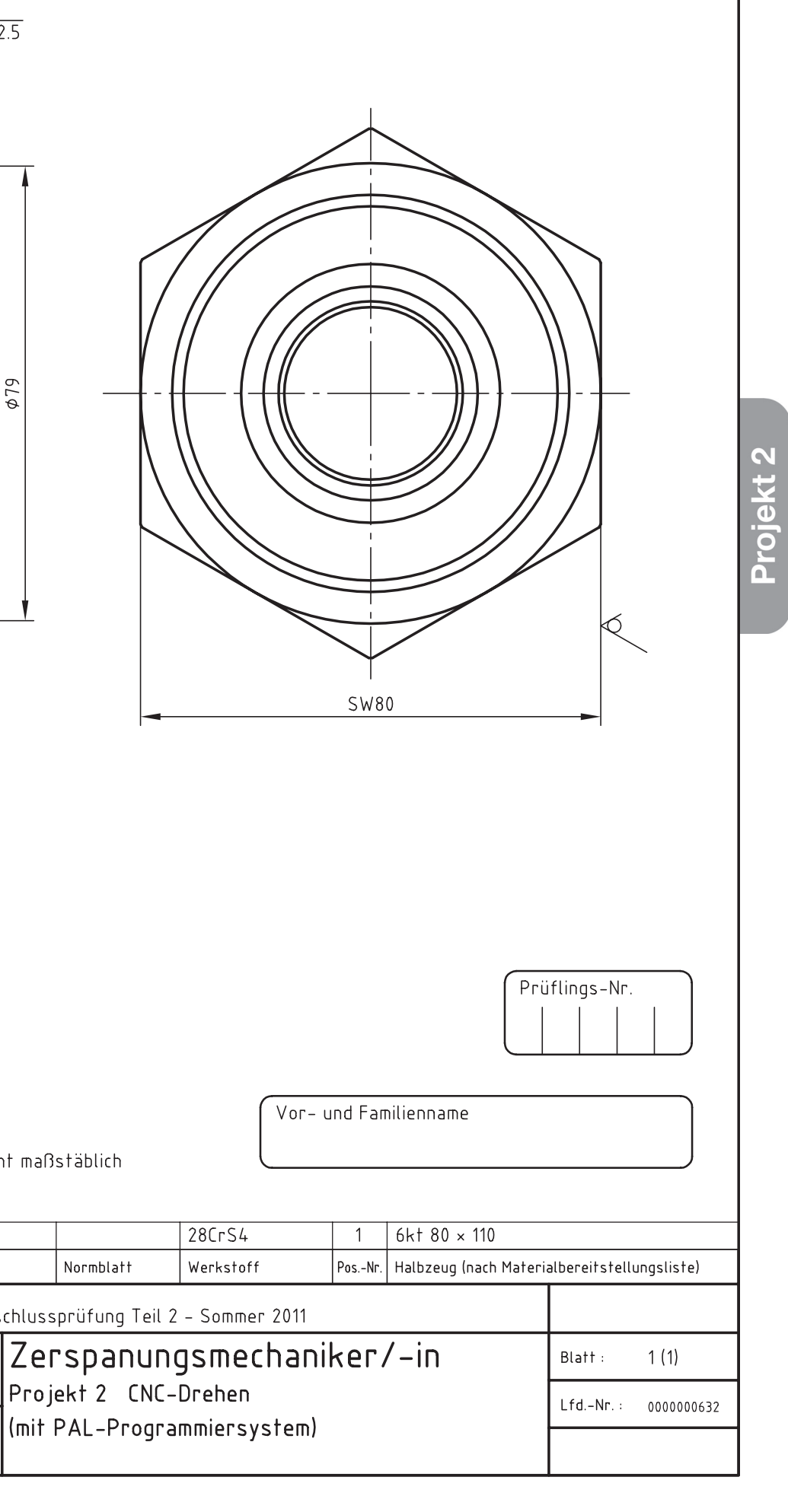

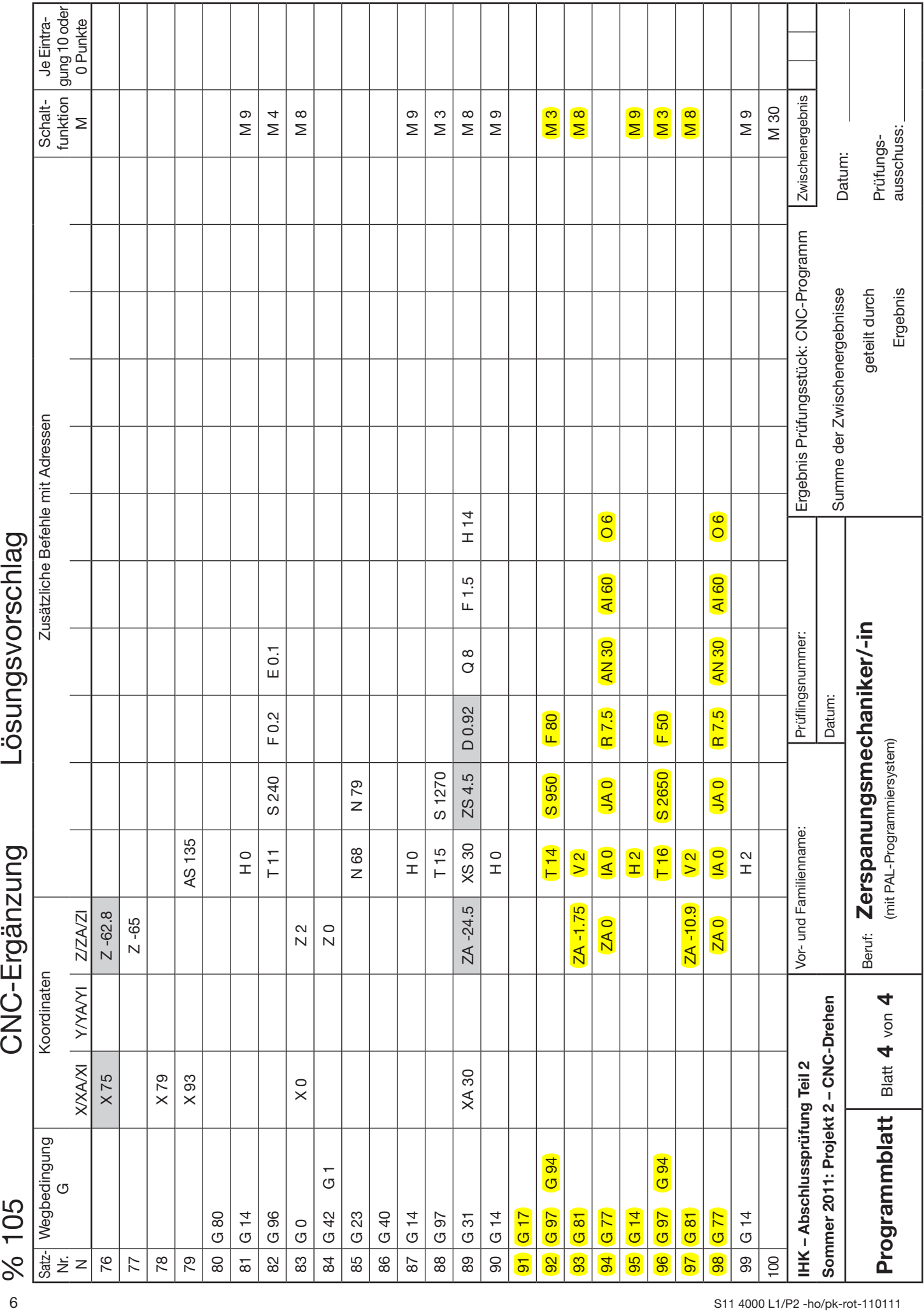

### Code Bedeutung

#### **G17 WM Ebenenanwahl mit maschinenfesten Raumwinkeln**

BM Drehwinkel um die Y- Achse des Maschinenkoordinatensystems

#### G10 Verfahren mit Eilgang in Polarkoordinaten

- RP Polarradius
- AP Polarwinkel bezogen auf die positive 1. Geometrieachse (X in G17)
- AI Inkrementeller Polarwinkel bezogen auf den Polarwinkel der aktuellen Werkzeugposition. Diese Adresse ist nur erlaubt, wenn der Pol von der aktuellen Werkzeugposition verschieden ist.
- I inkrementelle Koordinateneingabe zur aktuellen Werkzeugposition
- IA X-Polkoordinate absolut in Werkstückkoordinaten
- J inkrementelle Koordinateneingabe zur aktuellen Werkzeugposition
- JA Y-Polkoordinate absolut in Werkstückkoordinaten

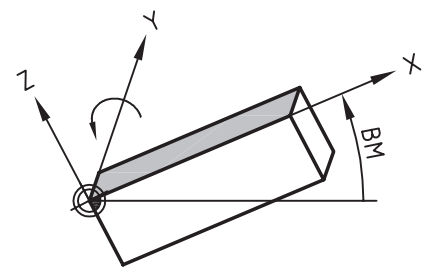

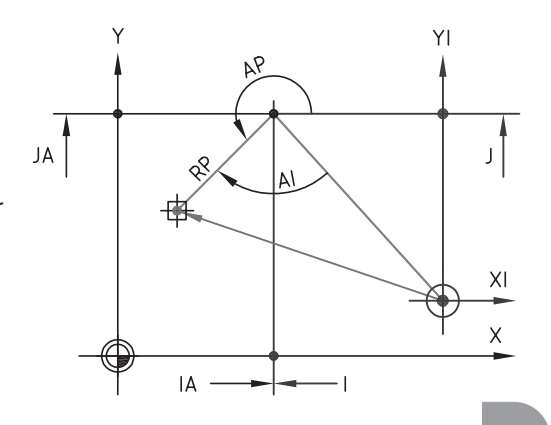

### G11 Linearinterpolation mit Polarkoordinaten

- RP Polarradius
- AP Polarwinkel bezogen auf die positive 1. Geometrieachse (X in G17)
- AI Inkrementeller Polarwinkel bezogen auf den Polarwinkel der aktuellen Werkzeugposition. Diese Adresse ist nur erlaubt, wenn der Pol von der aktuellen Werkzeugposition verschieden ist.
- I inkrementelle Koordinateneingabe zur aktuellen Werkzeugposition
- IA X-Polkoordinate absolut in Werkstückkoordinaten
- J inkrementelle Koordinateneingabe zur aktuellen Werkzeugposition
- JA Y-Polkoordinate absolut in Werkstückkoordinaten
- Verrundungsradius zum nächsten Konturelement
- RN- Fasenbreite zum nächsten Konturelement

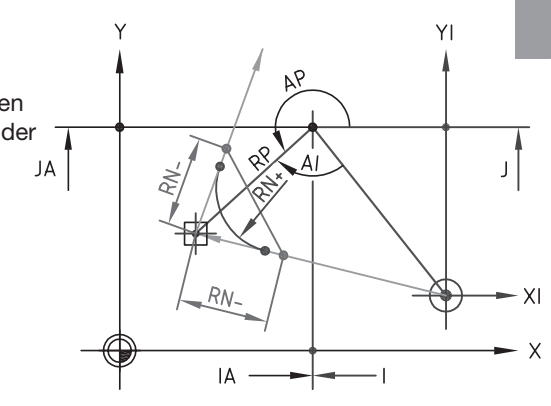

#### G12 Kreisinterpolation im Uhrzeigersinn mit Polarkoordinaten

- AP Polarwinkel bezogen auf die positive 1. Geometrieachse (X in G17) AI Inkrementeller Polarwinkel bezogen auf den Polarwinkel der aktuellen
- Werkzeugposition. Diese Adresse ist nur erlaubt, wenn der Pol von der aktuellen Werkzeugposition verschieden ist.
- I inkrementelle Koordinateneingabe zur aktuellen Werkzeugposition
- IA X-Polkoordinate absolut in Werkstückkoordinaten
- J inkrementelle Koordinateneingabe zur aktuellen Werkzeugposition
- JA Y-Polkoordinate absolut in Werkstückkoordinaten
- RN+ Verrundungsradius zum nächsten Konturelement
- RN- Fasenbreite zum nächsten Konturelement

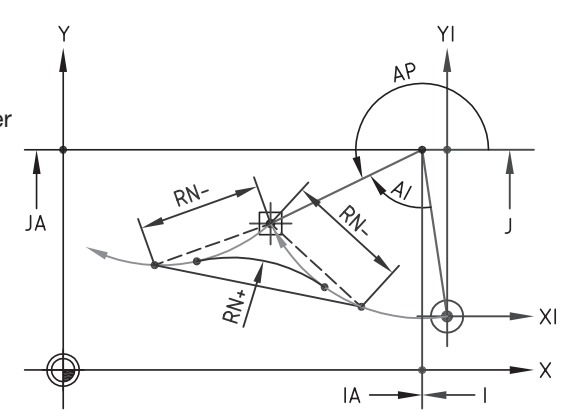

### G13 Kreisinterpolation entgegen dem Uhrzeigersinn mit Polarkoordinaten

- AP Polarwinkel bezogen auf die positive 1. Geometrieachse (X in G17)
- Inkrementeller Polarwinkel bezogen auf den Polarwinkel der aktuellen Werkzeugposition. Diese Adresse ist nur erlaubt, wenn der Pol von der aktuellen Werkzeugposition verschieden ist.
- I inkrementelle Koordinateneingabe zur aktuellen Werkzeugposition
- IA X-Polkoordinate absolut in Werkstückkoordinaten
- J inkrementelle Koordinateneingabe zur aktuellen Werkzeugposition
- JA Y-Polkoordinate absolut in Werkstückkoordinaten
- RN+ Verrundungsradius zum nächsten Konturelement<br>RN- Fasenbreite zum nächsten Konturelement
- Fasenbreite zum nächsten Konturelement

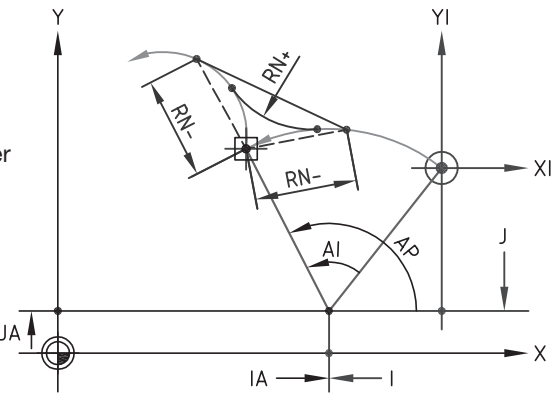

**G17, G90, G53, G71, G40, G1, G97, G94 M5, M9, M60 F0.0 E0.0 S0 Einschaltzustand beim Start eines CNC-Programmes**

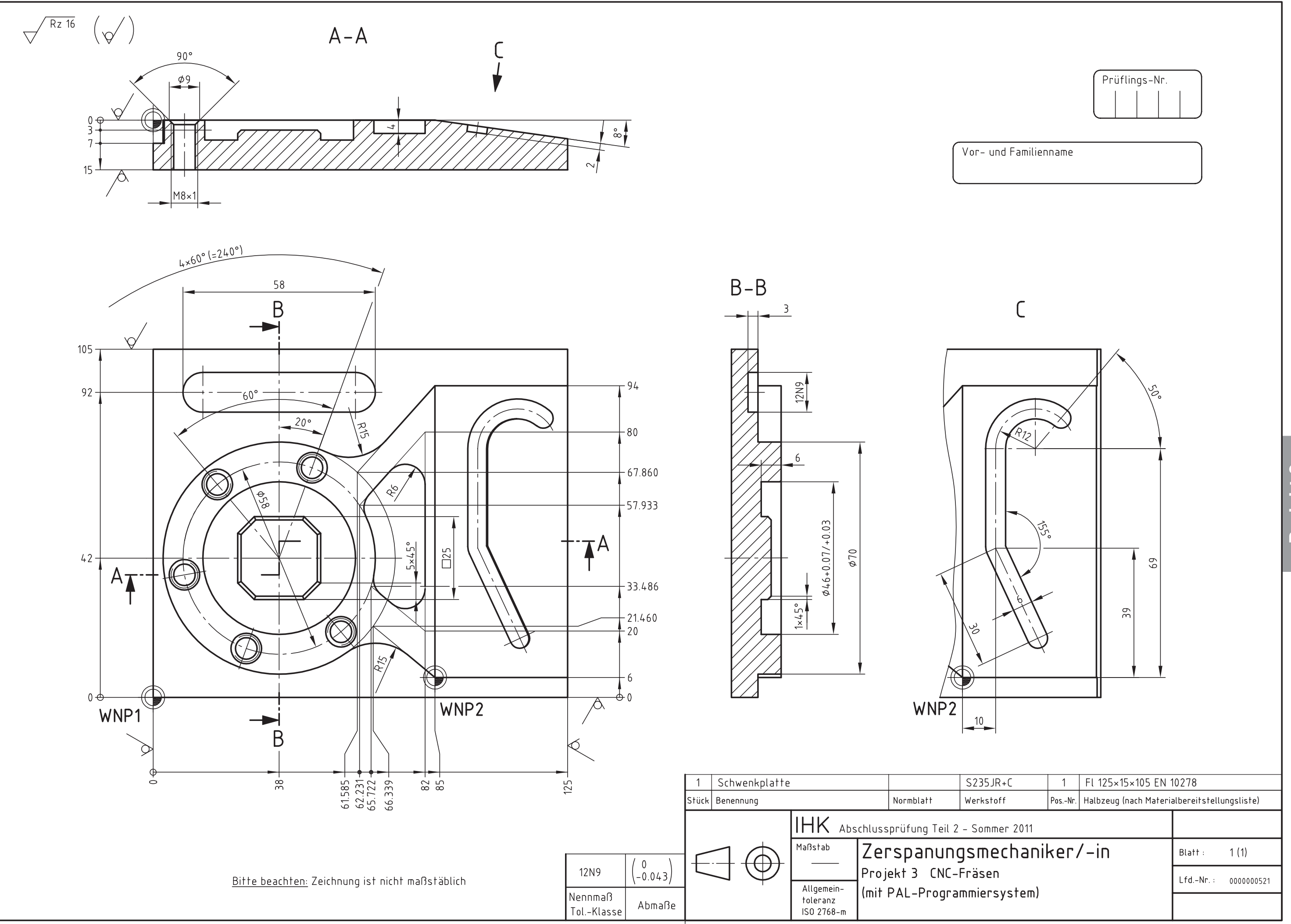

Projekt 3

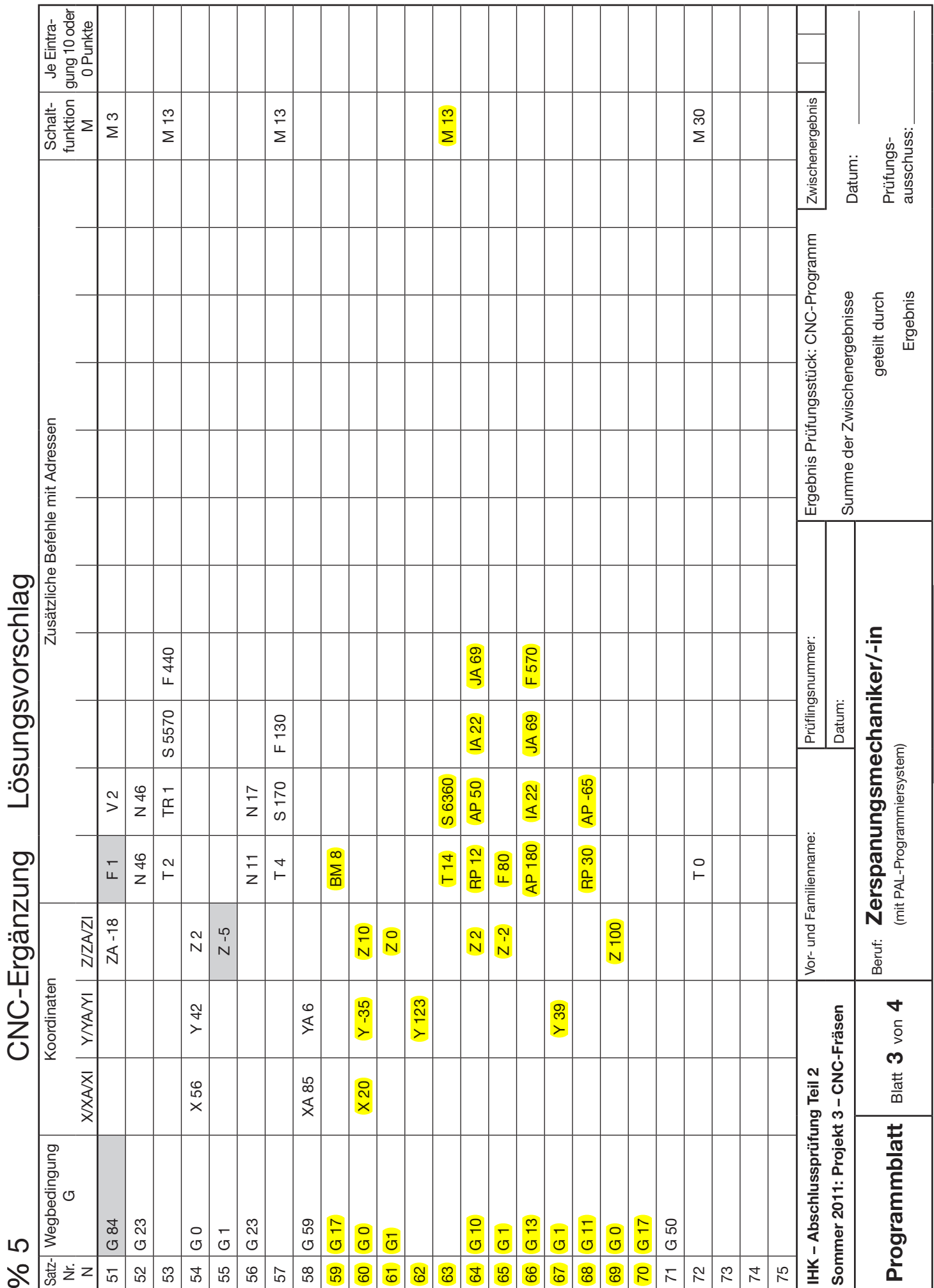

Projekt 3